# **5**

# **VARIABLES AND TYPES**

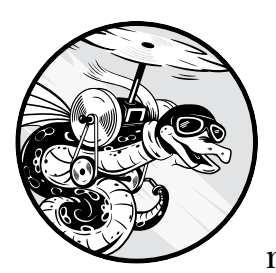

Some of the most pernicious misconceptions about Python revolve around its nuances regarding variables and data types.

Misunderstandings related to this *one* topic cause countless frustrating bugs, and this is unfortunate. Python's way of handling variables is at the core of its power and versatility. If you understand this, everything else falls into place.

My own understanding of this topic was cemented by "Facts and Myths About Python Names and Values," Ned Batchelder's now-legendary talk at PyCon 2015. I recommend you watch the video of the presentation at *[https://youtu.be/\\_AEJHKGk9ns](https://youtu.be/_AEJHKGk9ns)*, either now or after reading this chapter.

# **Variables According to Python: Names and Values**

Many myths about Python variables stem from people's attempts to describe the language in terms of *other languages*. Perhaps most annoying to Python experts is the misleading aphorism, "Python has no variables," which is really just the product of someone being overly clever about the fact that the Python language uses the terms *name* and *value*, instead of *variable*.

Python developers still use the term *variable* on a regular basis, and it even appears in the documentation, as it is part of understanding the overall system. However, for the sake of clarity, I'll use the official Python terms exclusively, throughout the rest of the book.

Python uses the term *name* to refer to what would conventionally be called a variable. A name refers to a value or an object, in the same way that your name refers to you but does not contain you. There may even be multiple names for the same thing, just as you may have a given name and a nickname. A *value* is a particular instance of data in memory. The term *variable* refers to the combination of the two: a name that refers to a value. From now on, I'll only use the term *variable* in relation to this precise definition.

# **Assignment**

Let's look at what happens under the hood when I define a variable per the above definitions like this:

answer =  $42$ 

*Listing 5-1: simple\_assignment.py:1*

The name answer is *bound* to the value 42, meaning the name can now be used to refer to the value in memory. This operation of binding is referred to as an *assignment*.

Look at what happens behind the scenes when I assign the variable answer to a new variable, insight:

insight = answer

*Listing 5-2: simple\_assignment.py:2*

The name insight doesn't refer to a copy of the value 42, but rather to the same, original value. This is illustrated in Figure 5-1.

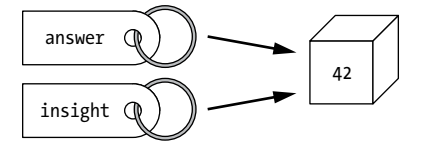

*Figure 5-1: Multiple names can be bound to the same value in memory.*

In memory, the name insight is bound to the value 42, which was already bound to another name: answer. Both names are still usable as variables. More importantly, insight is not bound to answer, but rather to the same value that answer was already bound to when I assigned insight. A name always points to a value.

Back in Chapter 3, I introduced the is operator, which compares *identity* —the specific location in memory that a name is bound to. This means is doesn't check whether a name points to equivalent values, but rather whether it points to the *same* value in memory.

When you make an assignment, Python makes its own decisions behind the scenes about whether to create a new value in memory or bind to an existing value. The programmer often has very little control over this decision.

Consider this example:

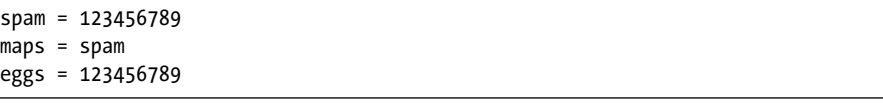

### *Listing 5-3: value\_and\_identity.py:1*

I assign identical values to spam and eggs. I also bind maps to the same value as spam. (In case you didn't catch it, "maps" is "spam" backward. No wonder GPS gets annoying.)

When I compare the names with the comparison operator  $(==)$  to check whether the values are equivalent, both expressions return True, as one would expect:

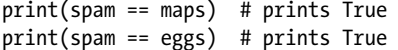

#### *Listing 5-4: value\_and\_identity.py:2*

However, when I compare the identities of the names with is, something surprising happens:

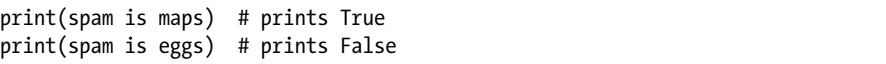

#### *Listing 5-5: value\_and\_identity.py:3*

The names spam and maps are both bound to the same value in memory, but eggs is bound to a different but equivalent value. Thus, spam and eggs don't share an identity. This is illustrated in Figure 5-2.

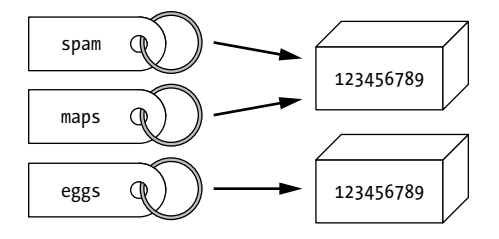

*Figure 5-2: spam and maps share an identity; eggs is bound to an equivalent value, but it does not share identity.*

It just goes to show, spam by any other name is still spam.

Python isn't guaranteed to behave exactly like this, and it may well decide to reuse an existing value. For example:

answer =  $42$  $insight = 42$ print(answer is insight) # prints True

#### *Listing 5-6: assign\_reuse.py*

When I assign the value 42 to insight, Python decides to bind that name to the existing value. Now, answer and insight happen to be bound to the same value in memory, and thus, they share an identity.

This is why the identity operator (is) can be sneaky. There are many situations in which is appears to work like the comparison operator (==).

**GOTCHA ALERT** The is operator checks identity. Unless you *really* know what you're doing, only use this to check if something is None.

> As a final note, the built-in function id() returns an integer representing the identity of whatever is passed to it. These integers are the values that the is operator compares. If you're curious about how Python handles names and values, try playing with id().

**PEDANTIC NOTE** In CPython, the value returned from the id() function is derived from the memory address for the value.

# **Data Types**

As you've likely noticed, Python does not require you, the programmer, to declare a type for your variables. Back when I first picked up Python, I joined the #python channel on IRC and jumped right in.

"How do you declare the data type of a variable in Python?" I asked, in all the naivete of a first-year coder.

Within moments, I received a response that I consider to be my first true induction into the bizarre world of programming: "You're a data type."

The room regulars went on to explain that Python is a dynamically typed language, meaning I didn't have to tell the language what sort of information to put in a variable. Instead, Python would decide the type for me. I didn't even have to use a special "variable declaration" keyword. I just had to assign like this:

```
answer = 42
```
## *Listing 5-7: types.py:1*

At that precise moment, Python became my all-time favorite language.

It's important to remember that Python is still a strongly typed language. I touched on this concept, along with dynamic typing, in Chapter 3. Ned Batchelder sums up Python's type system quite brilliantly in his aforementioned PyCon 2015 talk about names and values:

> "Names have a scope—they come and go with functions—but they have no type. Values have a type . . . but they have no scope."

Although I haven't touched on scope yet, this should already make sense. Names are bound to values, and those values exist in memory, as long as there is some *reference* to them. You can bind a name to literally any value you want, but you are limited as to what you can do with any particular value.

# *The type() Function*

If you ever need to know a value's data type, you can use the built-in type() function. Recall that everything in Python is an object, so this function will really just return what class the value is an instance of:

type(answer) # prints <class 'int'>

#### *Listing 5-8: types.py:2*

Here, you can see that the value assigned to answer is an integer (int). On rare occasions, you may want to check the data type before you do something with a value. For that, you can pair the type() function with the is operator, like this:

```
if type(answer) is int:
     print("What's the question?")
```
#### *Listing 5-9: types.py:3a*

In many cases where this sort of introspection is necessary, it may be better to use isinstance() instead of type(), as it accounts for subclasses and inheritance (see Chapter 13). The function itself returns True or False, so I can use it as the condition in an if statement:

```
if isinstance(answer, int):
     print("What's the question?")
```
Initially, I created a list with three " $-$ " values as items  $\bullet$ . Since strings are immutable and thus cannot be modified in place, this works as expected. Rebinding the first item in the list to "X" does not affect the other two items.

The outer dimension of the list is composed of three list items. Because I defined *one* list and used it *three* times, I now have three *aliases* for one mutable value! By changing that list through one reference (the second row), I'm mutating that one shared value  $\bullet$ , so all three references see the change.

There are a few ways to fix this, but all of them work by ensuring each row references a separate value, like so:

```
board = [["-"] * 3 for _ in range(3)]
```
#### *Listing 5-28: tic\_tac\_toe.py:1b*

I only needed to change how I defined the game board initially. I now use a *list comprehension* to create the rows. In short, this list comprehension will define a separate list value from ["-"] \* 3 three different times. (List comprehensions get complicated; they'll be explained in depth in Chapter 10.) Running the code now results in the expected behavior:

```
- - -
X - -- - -
```
Long story short, whenever you're working with a collection, remember that an item is no different from any other name. Here is one more example to drive this point home:

```
scores team 1 = [100, 95, 120]scores team 2 = [45, 30, 10]scores team 3 = [200, 35, 190]scores = (scores team 1, scores team 2, scores team 3)
```
#### *Listing 5-29: team\_scores.py:1*

I create three lists, assigning each to a name. Then, I pack all three into the tuple scores. You may remember from earlier that tuples cannot be modified directly, because they're immutable. That same rule does not necessarily apply to a tuple's items. You can't change the tuple itself, but you can (indirectly) modify the values its items refer to:

```
scores team 1[0] = 300print(scores[0]) # prints [300, 95, 120]
```
#### *Listing 5-30: team\_scores.py:2*

When I mutate the list scores team 1, that change appears in the first item of the tuple, because that item only aliased a mutable value.

I could also directly mutate a mutable list in the scores tuple through two-dimensional subscription, like this:

```
scores[0][0] = 400print(scores[0]) # prints [400, 95, 120]
```
#### *Listing 5-31: team\_scores.py:3*

Tuples don't give you any sort of security about things being modified. Immutability exists mainly for efficiency, not for any sort of security. Mutable values are *always* going to be mutable, no matter where they live or how they're referred to.

The problems in the two examples above may seem relatively easy to spot, but things start getting troublesome when the related code is spread out across a large file or multiple files. Mutating on a name in one module may unexpectedly modify an item of a collection in a completely different module, and you might never have expected it.

# *Shallow Copy*

There are many ways to ensure you are binding a name to a *copy* of a mutable value, instead of aliasing the original; the most explicit of these ways is with the copy() function. This is sometimes also known as a *shallow copy*, in contrast to the *deep copy* I'll cover later.

To demonstrate this, I'll create a Taco class (see Chapter 7) that allows you to define the class with various toppings and then add a sauce afterward. This first version has a bug:

class Taco:

```
 def __init__(self, toppings):
     self.ingredients = toppings
 def add_sauce(self, sauce):
     self.ingredients.append(sauce)
```
*Listing 5-32: mutable\_ tacos.py:1a*

In the Taco class, the initializer init () accepts a list of toppings, which it stores as the ingredients list. The add sauce() method will add the specified sauce string to the ingredients list.

(Can you anticipate the problem?) I use the class as follows:

default toppings = ["Lettuce", "Tomato", "Beef"] hot  $tacc = Taco(default toppings)$ mild taco = Taco(default toppings) hot taco.add sauce("Salsa")

*Listing 5-33: mutable\_ tacos.py:2a*

I define a list of toppings I want on all my tacos, and then I define two tacos: hot taco and mild taco. I pass the default toppings list to the initializer for each taco. Then I add "Salsa" to the list of toppings to hot\_taco, but I don't want any "Salsa" on mild\_taco.

To make sure this is working, I print out the list of ingredients for the two tacos, as well as the default\_toppings list I started with:

```
print(f"Hot: {hot taco.ingredients}")
print(f"Mild: {mild_taco.ingredients}")
print(f"Default: {default_toppings}")
```
*Listing 5-34: mutable\_ tacos.py:3*

That outputs the following:

```
Hot: ['Lettuce', 'Tomato', 'Beef', 'Salsa']
Mild: ['Lettuce', 'Tomato', 'Beef', 'Salsa']
Default: ['Lettuce', 'Tomato', 'Beef', 'Salsa']
```
Waiter, there's a bug in my taco!

The trouble is, when I created my hot taco and mild taco object by passing default toppings to the Taco initializer, I bound both hot taco.ingredients and mild taco.ingredients to the same list value as default toppings. These are now all aliases of the same value in memory. Then, when I call the function hot taco.add sauce(), I mutate that list value. The addition of "Salsa" is visible not only in hot taco.ingredients, but also (unexpectedly) in mild taco .ingredients and in the default\_toppings list. This is definitely not the desired behavior; adding "Salsa" to one taco should only affect that one taco.

One way to resolve this is to ensure I'm assigning a copy of the mutable value. In the case of my Taco class, I will rewrite the initializer so it assigns a copy of the specified list to self.ingredients, instead of aliasing:

```
import copy
```

```
class Taco:
     def __init__(self, toppings):
        self.ingredients \bigcirc copy.copy(toppings)
    def add sauce(self, sauce):
         self.ingredients.append(sauce)
```
#### *Listing 5-35: mutable\_ tacos.py:1b*

I make a copy with the copy.copy() function  $\bullet$ , which is imported from copy.

I make a copy of the list passed to toppings within Taco. init (), assigning that copy to self.ingredients. Any changes made to self.ingredients

don't affect the others; adding "Salsa" to hot\_taco does not change mild\_taco .ingredients, nor does it change default toppings:

```
Hot: ['Lettuce', 'Tomato', 'Beef', 'Salsa']
Mild: ['Lettuce', 'Tomato', 'Beef']
Default: ['Lettuce', 'Tomato', 'Beef']
```
# *Deep Copy*

A shallow copy is all well and good for lists of immutable values, but as previously mentioned, when a mutable value contains other mutable values, changes to those values can appear to replicate in weird ways.

For example, consider what happens when I try to make a copy of a Taco object before changing one of the two tacos. My first attempt results in some undesired behavior. Building on the same Taco class as before (see Listing 5-35), I'll use the copy of one taco to define another:

```
default_toppings = ["Lettuce", "Tomato", "Cheese", "Beef"]
mild taco = Tacc(detaulttopings)hot taco = \mathbf{0}copy.copy(mild taco)
hot_taco.add_sauce("Salsa")
```
### *Listing 5-36: mutable\_ tacos.py:2b*

I want to create a new taco (hot\_taco) that is initially identical to mild\_taco, but with added "Salsa". I'm attempting this by binding a copy of mild taco  $\bullet$ to hot taco.

Running the revised code (including Listing 5-34) produces the following:

```
Hot: ["Lettuce", "Tomato", "Cheese", "Beef", "Salsa"]
Mild: ["Lettuce", "Tomato", "Cheese", "Beef", "Salsa"]
Default: ["Lettuce", "Tomato", "Cheese", "Beef"]
```
I might not expect any changes made to hot\_taco to reflect in mild\_taco, but unexpected changes have clearly happened.

The issue is that, when I make a copy of the Taco object value itself, I am not making a copy of the self.ingredients list *within* the object. Both Taco objects contain references to the same list value.

To fix this problem, I can use *deep copy* to ensure that any mutable values inside the object are copied as well. In this case, a deep copy of a Taco object will create a copy of the Taco value, as well as a copy of the any mutable values that Taco contains references to—namely, the list self.ingredients. Listing 5-37 shows that same program, using deep copy:

```
default toppings = ['Lettuce", "Tomato", "Beef"]mild_taco = Taco(default_toppings)
hot_taco =<sup>1</sup> copy.deepcopy(mild_taco)
hot_taco.add_sauce("Salsa")
```
#### *Listing 5-37: mutable\_ tacos.py:2c*

The only change is that I'm using copy.deepcopy(), instead of copy .copy()  $\bullet$ . Now when I mutate the list inside hot taco, it doesn't affect mild\_taco:

```
Hot: ["Lettuce", "Tomato", "Cheese", "Beef", "Salsa"]
Mild: ["Lettuce", "Tomato", "Cheese", "Beef"]
Default: ["Lettuce", "Tomato", "Cheese", "Beef"]
```
I don't know about you, but I'm getting hungry for tacos.

Copying is the most generic way to solve the problem of passing around mutable objects. However, depending on what you're doing, there may be an approach better suited to the particular collection you're using. For example, many collections, like lists, have functions that return a copy of the collection with some specific modification. When you're solving these sorts of issues with mutability, you can start by employing copy and deep copy. Then, you can exchange that for a more domain-specific solution later.

# **Coercion and Conversion**

Names do not have types. Therefore, Python has no need of type casting, at least in the typical sense of the term.

Allowing Python to figure out the conversions by itself, such as when adding together an integer (int) and a float, is called *coercion*. Here are a few examples:

```
print(42.5) # coerces to a string
x = 5 + 1.5 # coerces to a float (6.5)
y = 5 + True # coerces to an int (6)...and is also considered a bad idea
```
#### *Listing 5-38: coercion.py*

Even so, there are potential situations in which you may need to use one value to create a value of a different type, such as when you are creating a string from an integer. *Conversion* is the process of explicitly casting a value of one type to another type.

Every type in Python is an instance of a class. Therefore, the class of the type you want to create only needs to have an initializer that can handle the data type of the value you're converting from. (This is usually done through duck typing.)

One of the more common scenarios is to convert a string containing a number into a numeric type, such as a float:

```
life universe everything = "42"answer = float(life universe everything)
```
*Listing 5-39: conversion.py:1*

Here, I start with a piece of information as a string value, which is bound to the name life universe everything. Imagine I want to do some complex mathematical analysis on this data; to do this, I must first convert the data into a floating-point number. The desired type would be an instance of the class float. That particular class has an initializer (\_\_init\_\_()) that accepts a string as an argument, which is something I know from the documentation.

I initialize a float() object, pass life\_universe\_everything to the initializer, and bind the resulting object to the name answer.

I'll print out the type and value of answer:

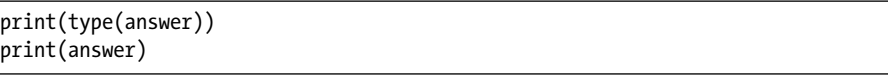

*Listing 5-40: conversion.py:2*

That outputs the following:

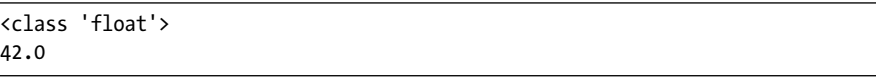

Since there were no errors, you can see that the result is a float with value 42.0, bound to answer.

Every class defines its own initializers. In the case of float(), if the string passed to it cannot be interpreted as a floating-point number, a ValueError will be raised. Always consult the documentation for the object you're initializing.

# **A Note About Systems Hungarian Notation**

If you're coming from a statically typed language like C++ or Java, you're probably used to working with data types. Thus, when picking up a dynamically typed language such as Python, it might be tempting to employ some means of "remembering" what type of value every name is bound to. *Don't do this!* You will find the most success using Python if you learn to take full advantage of dynamic typing, weak binding, and duck typing.

I will confess: the first year I used Python, I used *Systems Hungarian notation*—the convention of appending a prefix denoting data type to every variable name—to try to "defeat" the language's dynamic typing system. My code was littered with such debris as intScore, floatAverage, and boolGameOver. I picked up the habit from my time using Visual BASIC.NET, and I thought I was brilliant. In fact, I was depriving myself of many opportunities to refactor.

Systems Hungarian notation will quickly render code obtuse. For example:

```
def calculate age(intBirthYear, intCurrentYear):
     intAge = intCurrentYear - intBirthYear
     return intAge
```

```
def calculate third age year(intCurrentAge, intCurrentYear):
     floatThirdAge = intCurrentAge / 3
    floatCurrentYear = float(intCurrentYear)
     floatThirdAgeYear = floatCurrentYear - floatThirdAge
     intThirdAgeYear = int(floatThirdAgeYear)
    return intThirdAgeYear
strBirthYear = "1985" # get from user, assume data validation
intBirthYear = int(strBirthYear)
strCurrentYear = "2010" # get from system
intCurrentYear = int(strCurrentYear)
intCurrentAge = calculate_age(intBirthYear, intCurrentYear)
intThirdAgeYear = calculate_third_age_year(intCurrentAge, intCurrentYear)
print(intThirdAgeYear)
```
*Listing 5-41: evils\_of\_systems\_hungarian.py*

Needless to say, this code is quite painful to read. On the other hand, if you make full use of Python's typing system (and resist the urge to store every intermediate step), the code will be decidedly more compact:

```
def calculate age(birth year, current year):
   return (current year - birth year)
def calculate third age year(current age, current year):
    return int(current year - (current age / 3))
birth year = "1985" # get from user, assume data validation
birth year = int(birth year)
current year = "2010" # get from system
current year = int(current year)current age = calculate age(birth year, current year)
third age year = calculate third age year(current age, current year)
print(third_age_year)
```
*Listing 5-42: duck\_typing\_feels\_better.py*

My code became far cleaner once I stopped treating Python like a statically typed language. Python's typing system is a big part of what makes it such a readable and compact language.

# **Terminology Review**

I've introduced a lot of important new words in this section. Since I'll be using this vocabulary frequently throughout the rest of the book, doing a quick recap here is prudent.

**alias (v.)** To bind a mutable value to more than one name. Mutations performed on a value bound to one name will be visible on all names bound to that mutable value.

**assignment (n.)** The act of binding a value to a name. Assignment never copies data.

**bind (v.)** To create a reference between a name and a value.

**coercion (n.)** The act of implicitly casting a value from one type to another.

**conversion (n.)** The act of explicitly casting a value from one type to another.

**copy (v.)** To create a new value in memory from the same data as another value.

**data (n.)** Information stored in a value. You may have copies of any given data stored in other values.

**deep copy (v.)** To both copy an object to a new value *and* copy all the data from values referenced within that object to new values.

*identity (n.)* The specific location in memory that a name is bound to. When two names share an identity, they are bound to the same value in memory.

**immutable (adj.)** Of or relating to a value that *cannot* be modified in place.

**mutable (adj.)** Of or relating to a value that *can* be modified in place.

**mutate (v.)** To change a value in place.

**name (n.)** A reference to a value in memory, commonly thought of as a "variable" in Python. A name must always be bound to a value. *Names have scope, but not type.*

**rebind (v.)** To bind an existing name to a different value.

**reference (n.)** The association between a name and a value.

**scope (n.)** A property that defines what section of the code a name is accessible from, such as from within a function or within a module.

**shallow copy (v.)** To copy an object to a new value but *not* copy the data from values referenced within that object to new values.

**type (n.)** A property that defines how a raw value is interpreted, for example, as an integer or a boolean.

**value (n.)** A unique copy of data in memory. There must be a reference to a value, or else the value is deleted. *Values have type, but not scope.*

**variable (n.)** A combination of a name and the value the name refers to.

**weakref (n.)** A reference that does not increase the reference count on the value.

To help keep us grounded in these concepts, we usually use the term *name* instead of *variable*. Instead of *changing* something, we *(re)bind a name* or

*mutate a value*. Assignment never copies—it literally always binds a name to a value. Passing to a function is just assignment.

By the way, if you ever have trouble wrapping your head around these concepts and how they play out in your code, try the visualizer at *[http://](http://pythontutor.com/) [pythontutor.com/](http://pythontutor.com/)*.

# **Wrapping Up**

It's easy to take something like variables for granted, but by understanding Python's unique approach, you can better avail yourself of the power that is available through dynamic typing. I must admit, Python has somewhat spoiled me. When I work in statically typed languages, I find myself pining for the expressiveness of duck typing.

Still, working with Python-style dynamic typing can take getting used to if you have a background in other languages. It's like learning how to speak a new human language: only with time and practice will you begin to think in the new tongue.

If all this is making your head swim, let me reiterate the single most important principles. Names have scope, but no type. Values have type, but no scope. A name can be bound to any value, and a value can be bound to any number of names. It really is that dead simple! If you remember that much, you'll go a long way.